# Residential Design Using AutoCAD® 2013 Includes video instruction

Daniel John Stine CSI, CDT

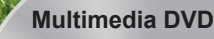

Includes Supplemental Files and Video Instruction

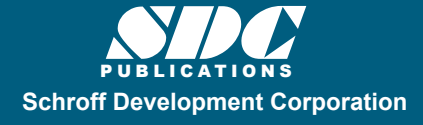

Better Textbooks. Lower Prices.

www.SDCpublications.com

## Visit the following websites to learn more about this book:

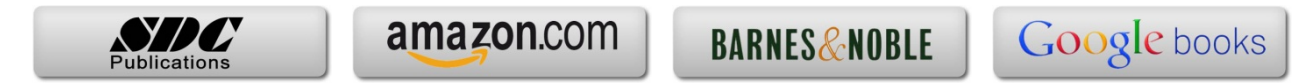

# *Table of Contents*

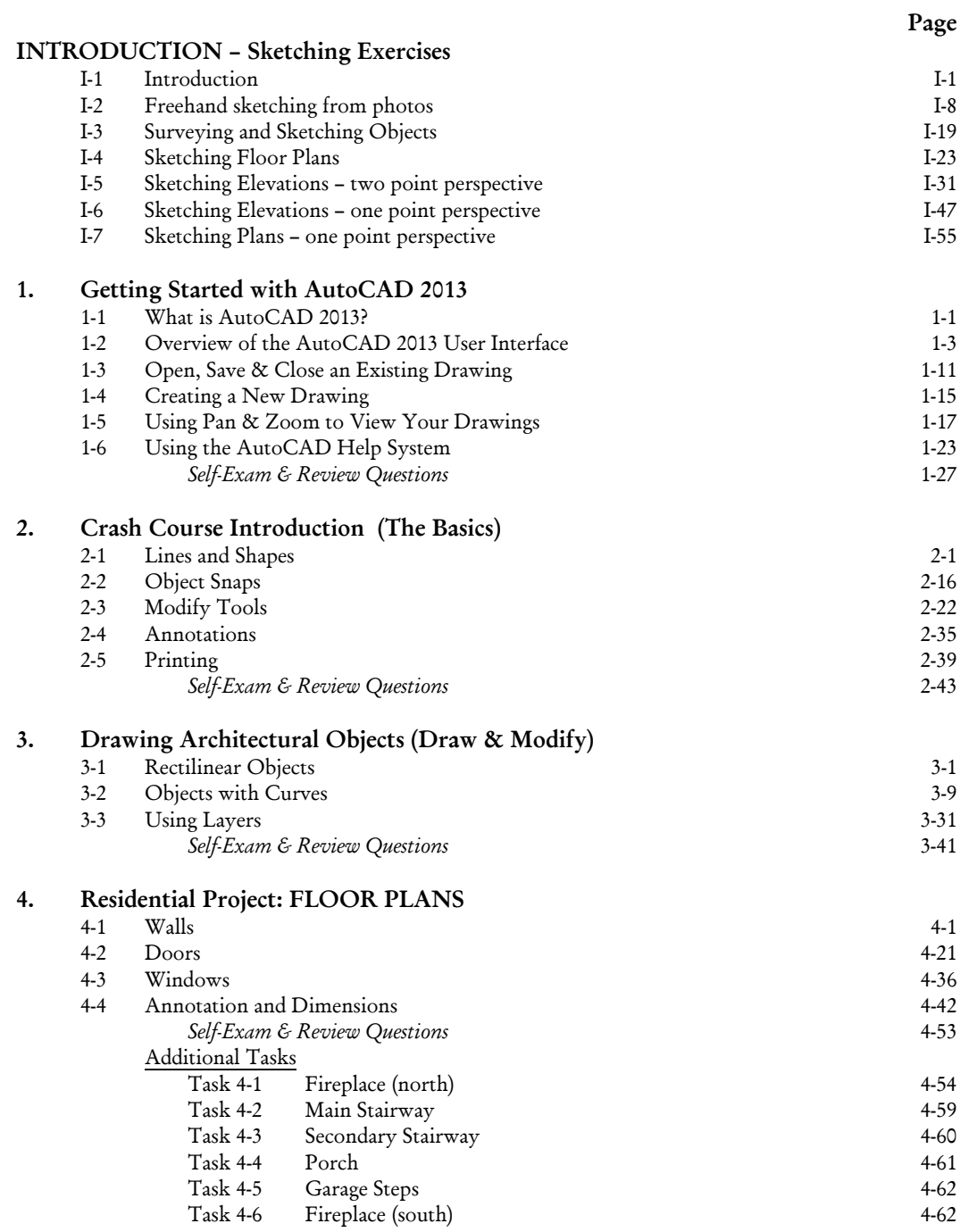

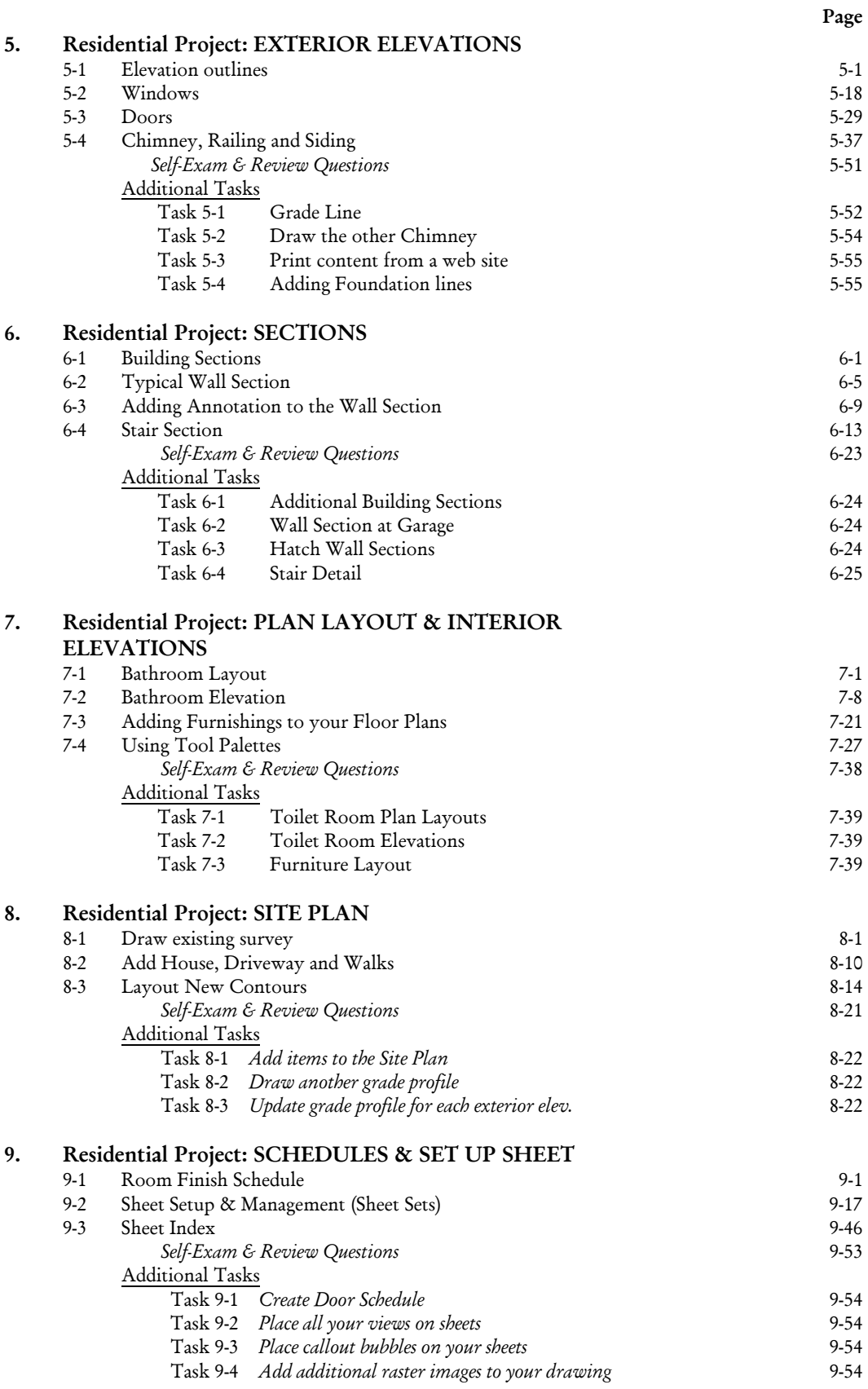

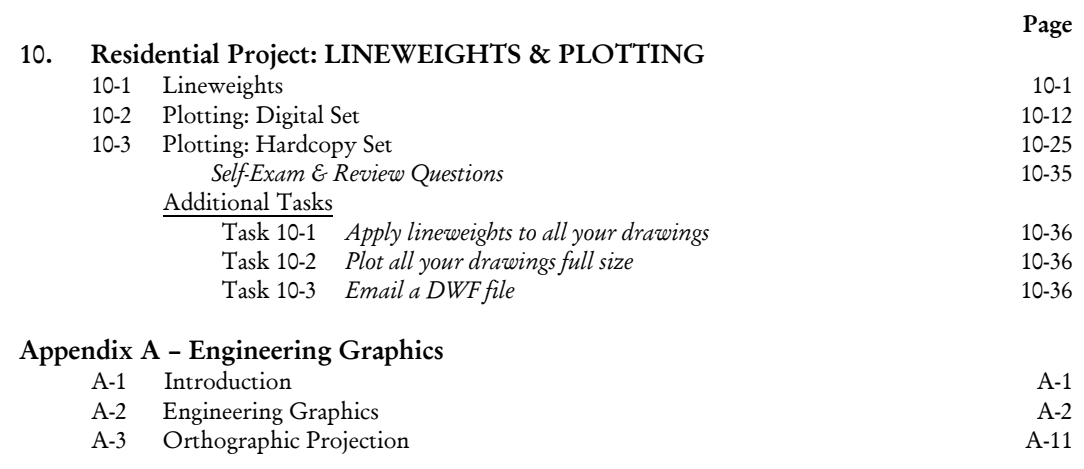

**Index** Index-1

### **DVD Content**

#### **11. INTRODUCTION TO COMPUTERS** - 50 pages

- 11-1 Computer Basics: Terms and Functions
- 11-2 Overview of the Windows User Interface<br>11-3 File Management Introduction
- File Management Introduction

*Self-Exam & Review Questions*

#### **12. INTRODUCTION TO SKETCHUP** - 82 pages

- 12-1 What is Google SketchUp used for?
- 12-2 Overview of the SketchUp User Interface
- 12-3 Open, Save and Close
- 12-4 Viewing SketchUp Models
- 12-5 Help System
- 12-6 The Basic Entities
- 12-7 Beginning with the Basics 2D Sketching
- 12-8 3D Modeling
- 12-9 Adding Materials

#### **Appendix B – ROOF STUDY WORKBOOK – DRAFT EDITION** - 89 pages

#### **Videos**

- 1. User Interface
- 2. Getting Started
- 3. Draw Tools
- 4. Modify Tools
- 5. Annotation
- 6. Floor Plans
- 7. Exterior Elevations
- 8. Sections
- 9. Interior Design
- 10. Site Plans
- 11. Schedules
- 12. SheetSets
- 13. Line Weights
- 14. Plotting

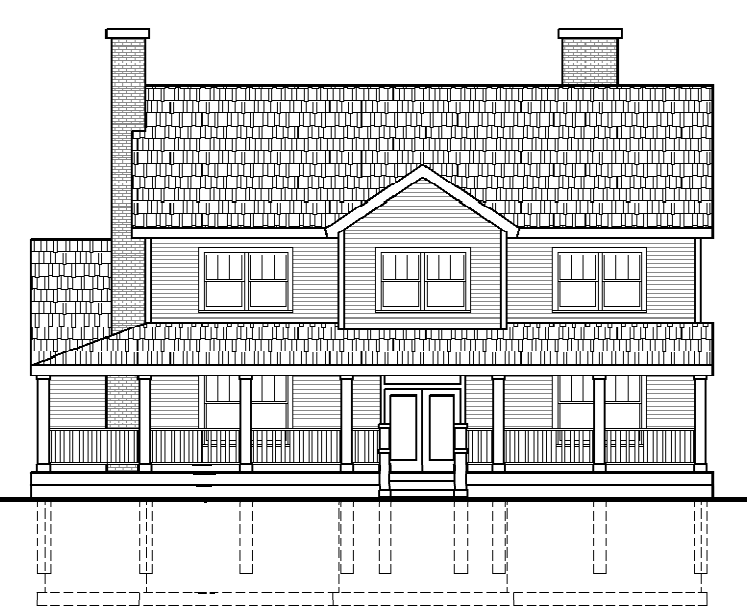

*Exterior Elevation created in Chapter 5, utilizing blocks, hatching, lineweights and line types.*